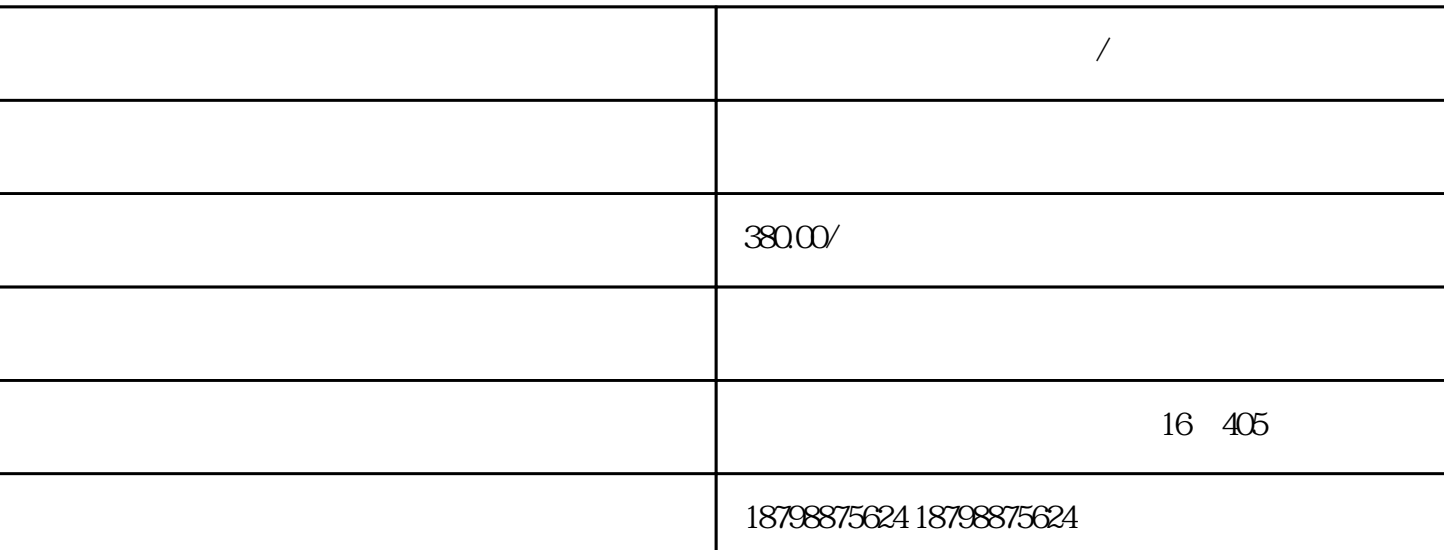

 $\sqrt{a}$ 

**安顺到常德汽车客车票价/线路+发车班次**

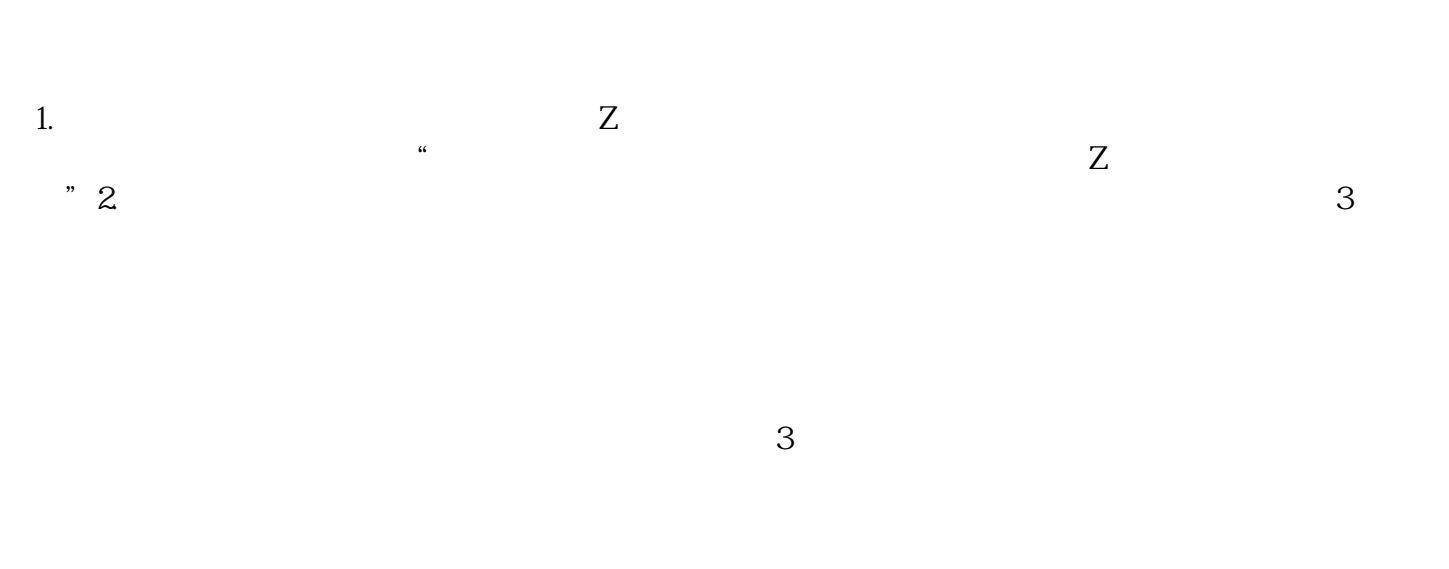

 $Z \hspace{1.6cm} / \hspace{1.6cm} 4.5$  $6.1\degree$   $1.1\degree$   $24.1\degree$ 

 $\sqrt{2\pi}$ 

 $\frac{7}{2}$ .  $9.10$